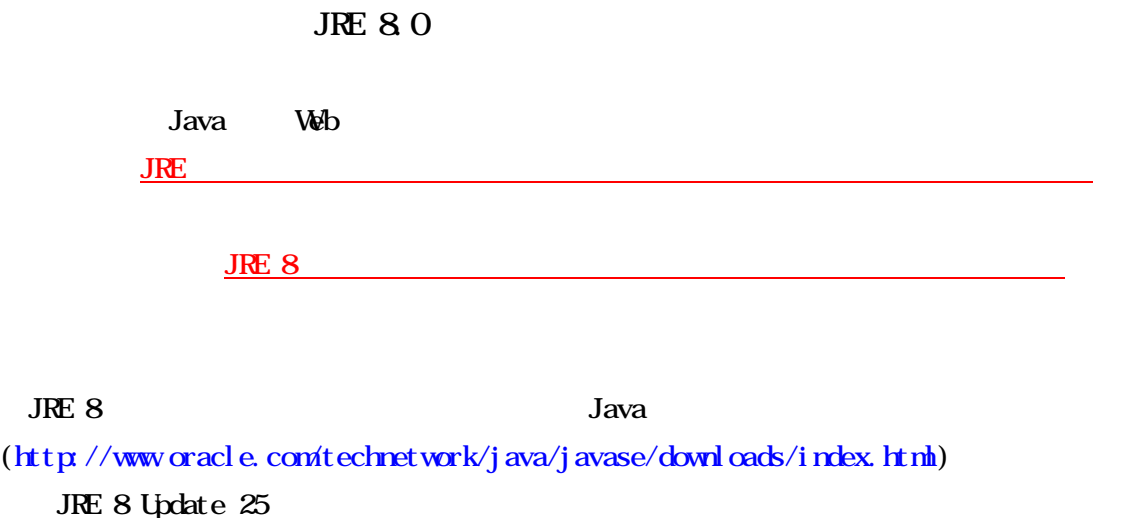

Windows 7

# <http://www.oracle.com/technetwork/java/javase/downloads/index.html> Java

 $x = 1 - 1$  $\begin{picture}(180,10) \put(0,0){\line(1,0){155}} \put(0,0){\line(1,0){155}} \put(0,0){\line(1,0){155}} \put(0,0){\line(1,0){155}} \put(0,0){\line(1,0){155}} \put(0,0){\line(1,0){155}} \put(0,0){\line(1,0){155}} \put(0,0){\line(1,0){155}} \put(0,0){\line(1,0){155}} \put(0,0){\line(1,0){155}} \put(0,0){\line(1,0){155}} \put(0,0){\line($ d in twist  $\sim$ -<br>Berinflesiae: Help Country - Communika - Lama, - Lawrito, - Boarch  $\mathsf{Q}$ ORACLE Products Solutions Downloads Store Support Training Partners About OTN na v Java RE v Downloads i literature i literature i literature i literature i literature i literature i liter .<br>Sie Tern  $\begin{tabular}{|c|c|} \hline & new 206, and find\\ \hline $0$ in $1$ & $100$ & $100$ & $100$ & $100$ \\ \hline $0$ in $100$ & $100$ & $100$ & $100$ & $100$ \\ \hline $0$ in $100$ & $100$ & $100$ & $100$ & $100$ \\ \hline $1$ in $100$ & $100$ & $100$ & $100$ & $100$ & $100$ \\ \hline $2$ in $100$ & $200$ & $200$ & $200$ & $200$ & $200$ &$  $\begin{array}{l} \hbox{for some } \mathcal{C} \subset \mathcal{C} \subset \mathcal{C}$  $\textbf{Quens}_\mathbf{X} = \textbf{Dom}(\textbf{out}) \quad \textbf{Quensale} = \textbf{Quens}_\mathbf{X} + \textbf{Quens}_\mathbf{X} + \textbf{Quens}_\mathbf{X}$ Java SE Downloads  $\frac{d}{dx}$  Java **S** NetBeans Java P dava 50 8025<br>This release its cheatrophistic<br>Learn approblem for release<br>Learn more .<br>A 37 exc. le left str - 1923<br>Maria 1922<br>2003 - Grand Maria 1933<br>- Crack Maria 1933<br>- 1934<br>- 1934<br>- Cerified Sustan Confused - Represent<br>- Represent Sustan Confused - Represent<br>- How Represent<br>- How Represent<br>- Represent Sustan Confused - 1935<br>  $JDK$ weed<br>Virtual<br>Technology<br>Summit<br>Summit Server JRE<br>Sommons  $\frac{4}{2}$ rjava **URE**<br>Edition des I ch Java package do I need? - Software Developers: JDR (Jane St. Jane option: KQ, he Jane Developers, Includes a<br>complete JRE plus mals for membring debutaing, and monitoring Java applications. Administrations manufag applications on a server. Server JRE Gener Law Funders in the contract product of the contract of the contract of the contract of the contract of the contract of the contract of the contract of the Java End user innergy Java an a destiny Java Community County Proteins and<br>End user innergy Java an a destiny JBE: (Java Euchne Endormany) Covers more<br>Lind users needs, Contains directing legans: to run vand applicated on your eritoire

## Java SE 8 Update 25 JRE Download

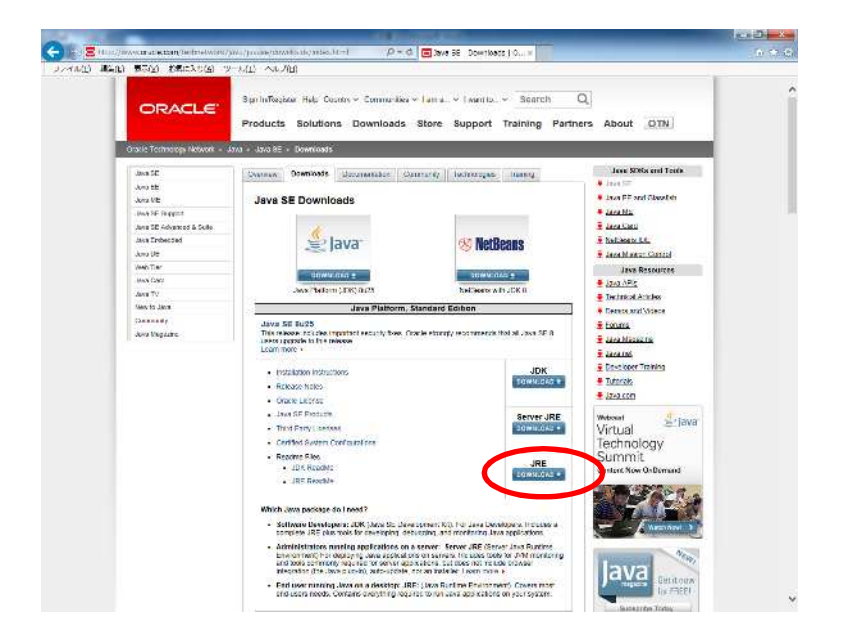

## Accept License Agreement

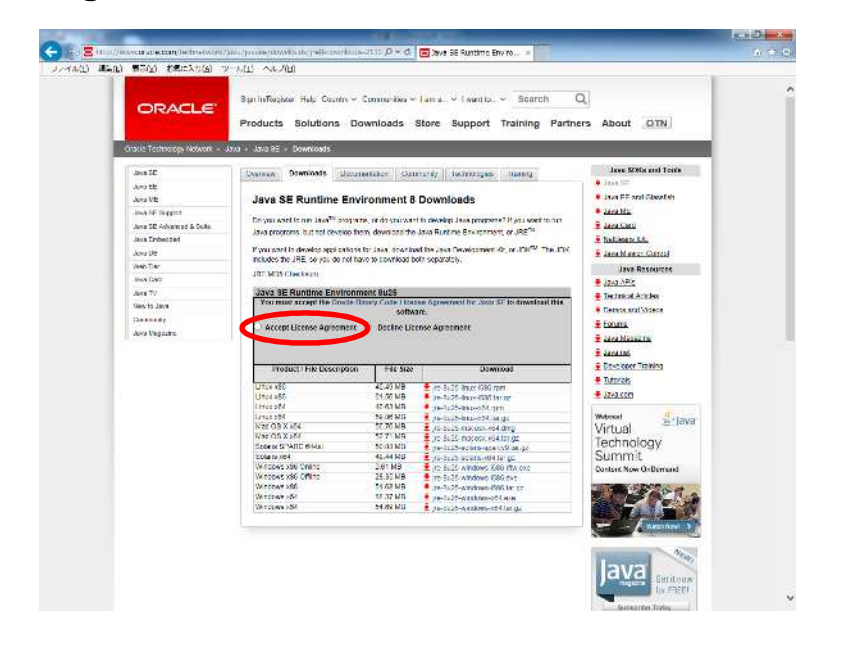

#### Wndows x86

j re-8u25 windows-i 586 exe

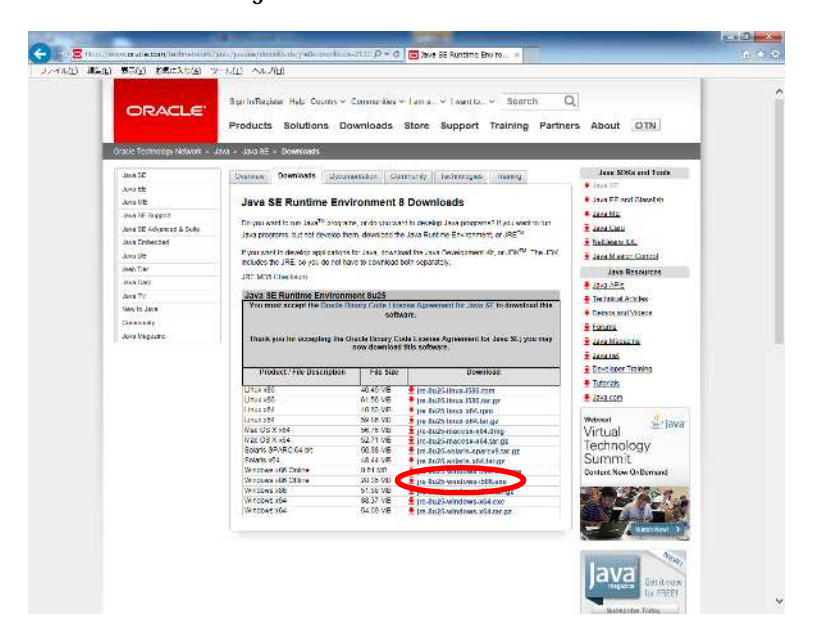

### Wndows7 64bit

#### Wrdows x64

## j re-8u25 windows-x64 exe

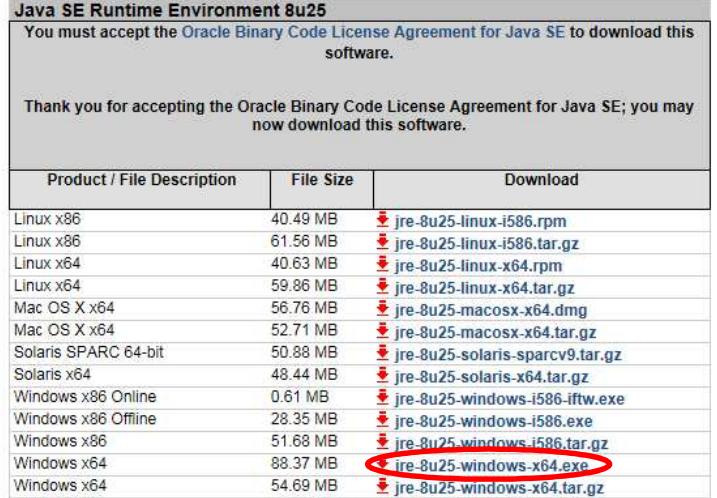

 $(R)$ 

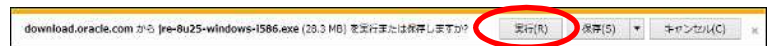

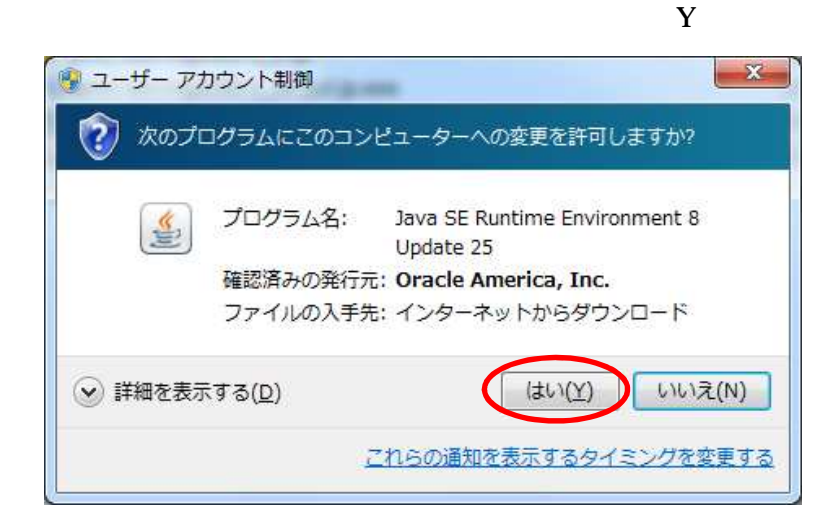

## Java

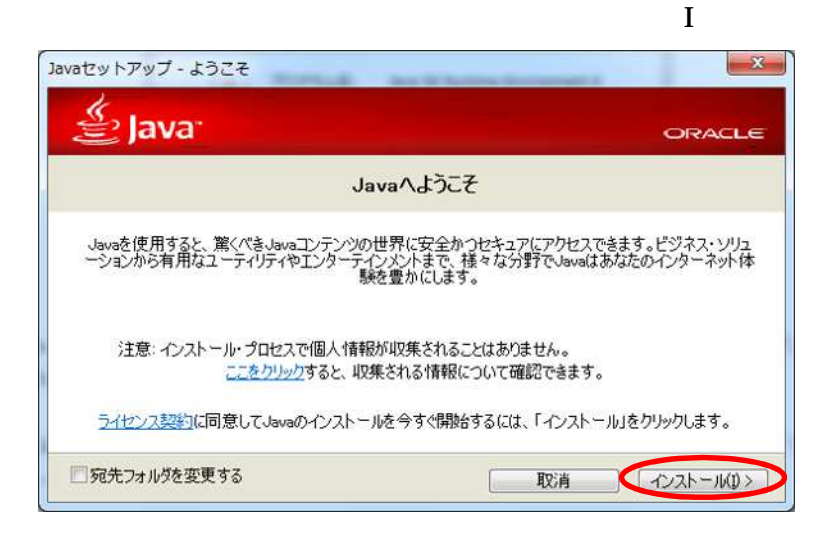

## JRE Java

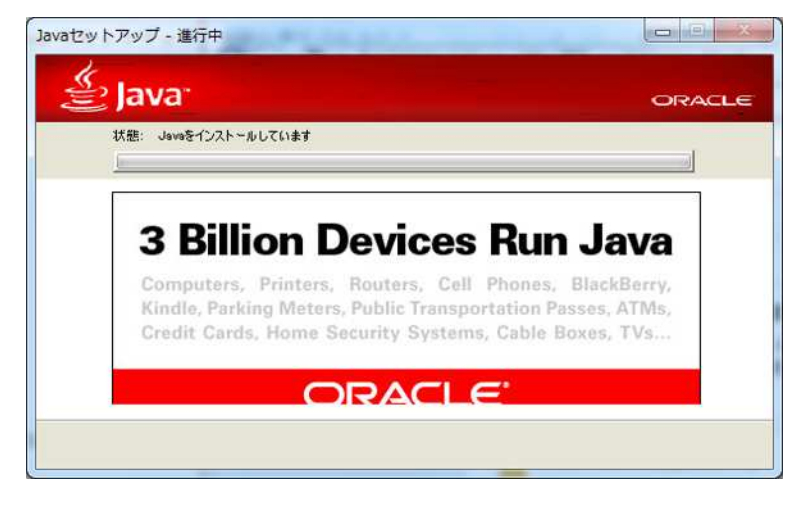

## JRE JRE7

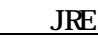

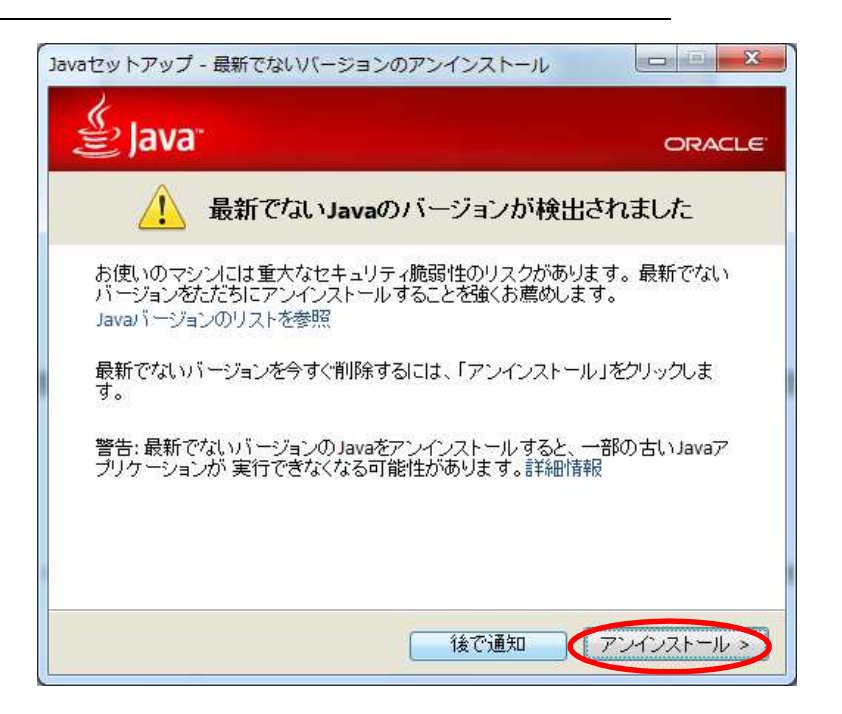

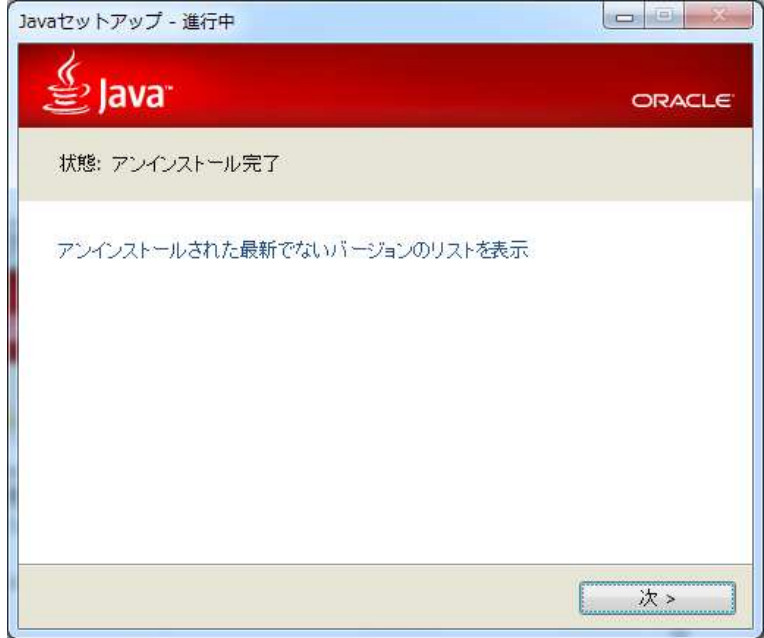

JRE Java

 $\mathbf C$ 

Java

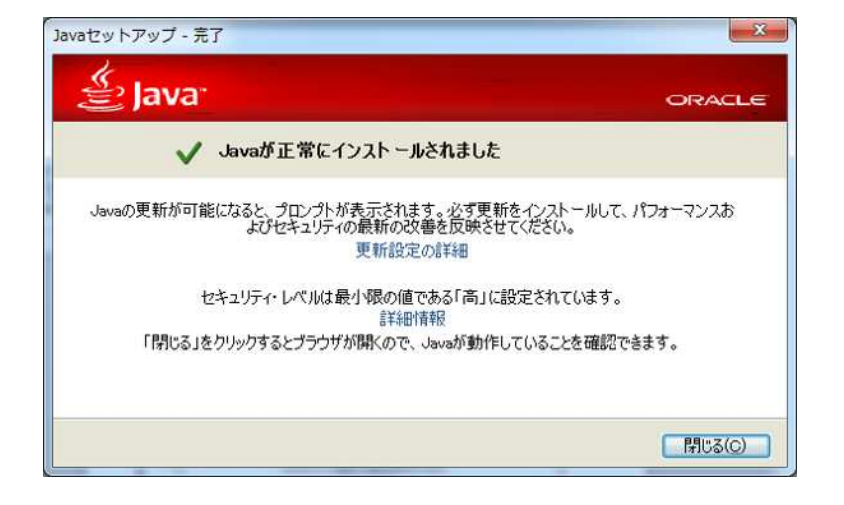